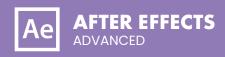

#### **COURSE DESCRIPTION**

This course is aimed at existing After Effects users who need to take their motion graphics and effects compositing game to a higher level.

The class covers topics such as advanced Compositing, Keying Techniques, Particle Simulation, advanced Masking, Rotoscoping, Puppet Tools, advanced Color Correction, and more. Live face-to-face instructor - still the best way to learn!

#### **DETAILED COURSE OUTLINE**

#### **UNIT 1: CAMERA WORKFLOWS**

- $\odot$  After Effects Cameras: Not your Daddy's DSLR
- Creating Cameras and setting Camera properties
- Camera cuts, rack focus, and other classic Camera moves
- Animating Cameras on a path
- Creating Flythroughs
- (a) Managing Cameras, Lights, and shadow
- The power of Camera rigging
- Camera power linking

# UNIT 2: ADVANCED COMPOSITING TECHNIQUES

- Understanding A Over B
- Blend Modes and Mask Modes
- → Pre-Rendering and other techniques
- → Render Order and Priorities
- Optimizing Projects: Global vs Persistent Cache
- (9) Edges on Camera and the Real World

#### **UNIT 3: KEYING TECHNIQUES**

- Understanding blue and green screen chroma keys
- $\ensuremath{\bigcirc}$  Tips for shooting green screen footage
- → Using the Keylight effect
- Procedural mattes for the lazy
- → Hi-con mattes
- $\odot$  Key Cleaner for poorly-lit footage
- → Third Party Keying Suites

### UNIT 4: STABILIZATION AND TRACKING

- About stabilization and tracking
- → Using the Warp Stabilizer VFX feature
- → Single-point and multi-point motion tracking
- → Motion tracking with Mocha planar data
- Other tracking techniques
- 3D Camera tracking
- Shadow catchers
- → Null objects

#### **UNIT 5: THE ART OF ROTOSCOPING**

- → About rotoscoping
- Olassic rotoscoping workflows
- Using the Roto Brush Tool
- Creating and refining Roto Brush segmentation boundaries
- → Using the Refine Edge Tool
- → Freezing and unfreezing Roto Brush data
- Articulated Mattes
- → Refining Mattes: Feather, Track
- The legacy Paint Tools: painting, cloning, and erasina
- → Roto like a Jedi: Hot core energy effects

#### **UNIT 6: PARTICLE EFFECTS**

- About particle simulation
- After Effects' particle generators
- ① The Particle Playground effect
- → The CC Particle Systems II effect
- Customizing particle properties
- Additional particle effects and techniques
- Popular third-party particle effects

### UNIT 7: COLOR CORRECTION AND COLOR GRADING

- → Enterprise-based color workflows
- Histograms and Channels: Using the Lumetri scopes
- Using the Lumetri Color Effect and the Lumetri Color panel
- Adjusting levels and exposure
- Adjusting color balance and saturation
- → Legalizing Luma/Color for Broadcast
- Additional color correction options
- Oinematic color grading

#### BONUS TRACKS UNIT 8: PUPPET TOOLS DISTORTIONS

- → About the Puppet Tools
- Adding Deform pins
- Animating pin positions
- Stiffening with the Starch Tool
- Recording deformations
- → Acting it out with Adobe Character Animator

## UNIT 9: ADVANCED COLOR OPTIONS

- → Understanding HDR (High Dynamic Range)
- → Linear HDR Compositing: Lifelike
- ⊕ Linear LDR Compositing
- Color Management and LUTs

Our outlines are a guide to the content covered on a typical class. We may change or alter the course topics to meet the objectives of a particular class. Bonus tracks are covered if time permits.

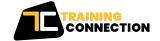